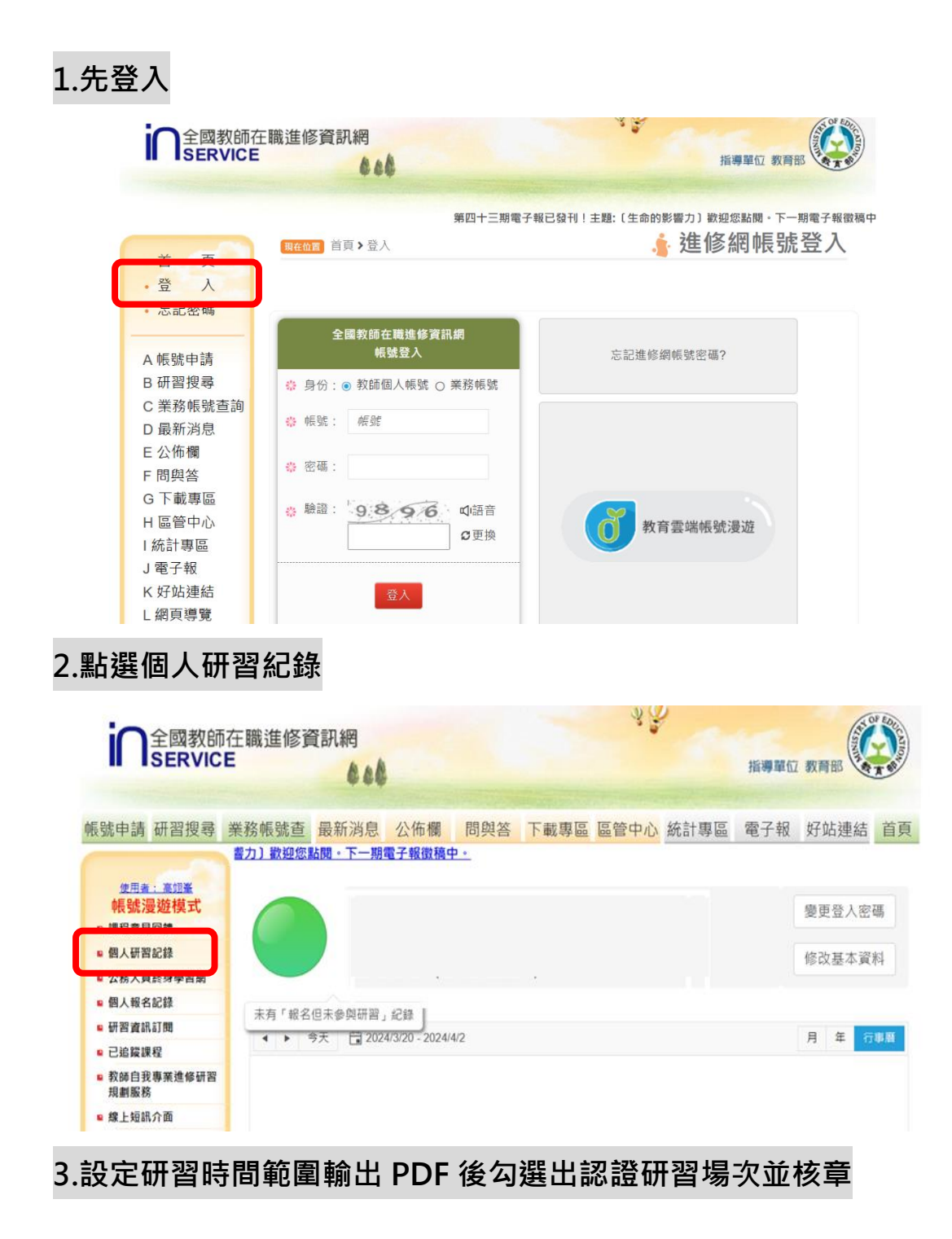

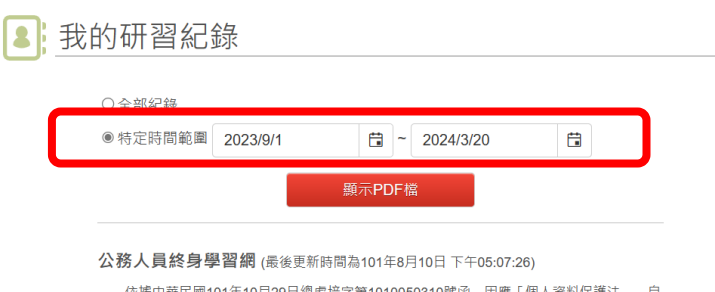

依據中華民國101年10月29日總處培字第1010050310號函,因應「個人資料保護法」,自 101年8月起行政院人事行政總處「公務人員終身學習網」停止提供「全國教師在職進修資訊」